# **Adobe Photoshop 2021 (Version 22.0.1) Crack Mega For PC**

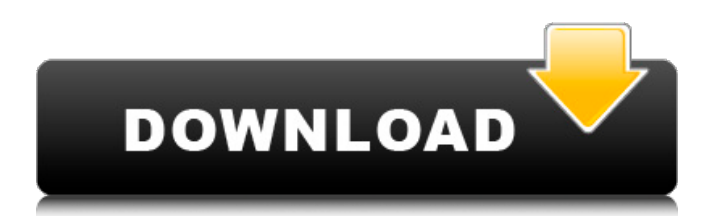

# **Adobe Photoshop 2021 (Version 22.0.1) Crack+ Free [Latest-2022]**

Understanding Photoshop's panels and workspace Photoshop's features are spread across a set of panels and windows within the program. The basic workspace is shown in Figure 7-1, and the panels and windows are listed here: \* \*\*File:\*\* Located at the bottom left of the workspace, it contains the layers palette, the location and status of the currently open documents, and the Import and Document Setup panels, which I discuss in a moment. \* \*\*Layers:\*\* The Layers panel enables you to quickly view and edit the layers in your current document. It's accessible by clicking the Layers button at the bottom right of the workspace. The panel has an area that displays thumbnails of layers in your current document. (You can see these thumbnails in Figure 7-1.) In the lower-right corner of the Layers panel, you find a grid for setting the layer's color and layer mask settings. In addition, the top of the Layers panel lists three presets — Original, Positive, and Negative — that you can apply to the current document's photo layers; these presets are the source of the swaths of color in Figure 7-1. \* \*\*Channels:\*\* The Channels panel allows you to view and manage color, brightness, and transparency in your images. I explain how to work with the Channels panel in the following section. \* \*\* Colors: \*\* This panel shows the current color space and opens the Curves and Levels dialogs, which I discuss in the

#### **Adobe Photoshop 2021 (Version 22.0.1) Keygen For (LifeTime)**

What is Photoshop Elements? As the name suggests, Photoshop Elements is Photoshop without all of the bells and whistles. It comes in two versions – standard

and professional. Professional Photoshop Elements has all the same tools and can work on almost all the same file types as Adobe Photoshop. However, some of the tools may appear differently or be switched off. You can either upgrade to a higher version of Photoshop Elements and start using professional Photoshop elements once you reach your trial period or start with the regular Photoshop Elements to get more features and only pay for what you need. The differences between Photoshop Elements and Photoshop are explained in this infographic: Differences Between Photoshop Elements And Photoshop Let's take a look at some of the features that you need to know before starting to use Photoshop Elements: What's New New features for Photoshop Elements 2020 (10.1.1) All the features you would expect to find in the professional version of Photoshop Elements are available. You can quickly create art from scratch by dragging or cutting and pasting. You can automatically create the art you need and preview your art with the help of shapes and curves. Do not miss out on new actions and filters in the latest version. You can edit images and photos with new additions to the art and filters. Use the Layer Mask to cut images. Add an object to a layer that can be moved and edited later. Create complete frames or stamp out images from photographs with new frame and stamper functions. Improve performance Now you can create art or use filters with fewer requirements. The Windows 10 version of Photoshop Elements is now up to speed. What's New New features for Photoshop Elements 2020 Easier use and navigation Professional Photoshop Elements is an industry standard for editing photos and images. It has all the features required to create, edit or manipulate a large number of photographs. The upgrade to Elements 2020 does not hinder the use of Photoshop Elements. It has been simplified to be faster and easier to use. You can open, edit or manipulate large numbers of images and photos more efficiently. The window is more responsive. You can share and print images with ease. You can do all your work with a single mouse and keyboard. Enjoy new features for Photoshop Elements 2020. What's New New 388ed7b0c7

# **Adobe Photoshop 2021 (Version 22.0.1) Incl Product Key**

The Internet will be flooded with weekly, blog post, movie, and TV reviews starting this Monday. Some of them will be helpful. Others will be horribly inaccurate (due to reviewers not having watched the movies they are talking about). Below, we've taken time to pick out the best recent movies and TV to watch and to finish up our 2013 end-of-year wrap-up. Also make sure to check out our 2013 wrap-up hub, or if you're in a hurry, our "Best Movies, Games, & Apps" hub to see the best our writers could find for this year! Movies "The Amazing Spider-Man": It's been a rough year at the box office for Sony, and their franchise has been on a temporary hiatus. Things are looking up though, with this, their first solo Spidey movie, finally arriving in theaters earlier this week. The Amazing Spider-Man actually isn't that amazing, but you shouldn't know that by reading our review. It's a worthy follow-up to The Amazing Spider-Man 2, and is an enjoyable movie. It's not mind-blowing either, but you'll probably enjoy it. "The Conjuring": This is probably the one genre horror movie that is almost guaranteed to scare the hell out of you, with its new take on the haunted house genre. The story is based on the 2013 real life case of demon possession, and despite it's gruesome subject matter, it's a reasonably fun horror movie. James Wan directed and wrote this, and it looks great. "Need for Speed": This movie just blew our minds. It's an amazing action-packed racing movie, filled with insane car stunts, and cinematic car crashes that are nearly as cool as the stunts. It's the perfect kind of movie for kids, and for grown-ups who love that kind of entertainment. "The Bourne Legacy": Matt Damon continues to fight cyborg assassins in this sequel to The Bourne Supremacy. Although it's true that you don't need to know anything about the previous movies to enjoy it, it would be helpful to understand just a little bit about the character of Jason Bourne, as he is the star of this movie. This one is also filled

# **What's New In Adobe Photoshop 2021 (Version 22.0.1)?**

Brushes allow you to create subtle effects by erasing areas of an image with the Eraser tool, or areas of color with the Color Picker tool. The Brush tool lets you quickly sketch an area of color, as in the figure below. You can control many Brush properties by using the Size, Shape, and Opacity options on the Brush tool's Options Bar. After opening a Brush, you can customize its properties by using the Options Bar. You can delete the Brush by pressing Alt+D, which becomes the default shortcut for the Eraser tool. As of Photoshop CS6, there is a default setting

for erasing areas of color with the Eraser tool. You can now quickly grab the area of color by pressing the Alt key with the Eraser tool. 2. Text tools include the typeset type tools, such as Text, Type, Type on Path, and Type and Type on Path. The simplest are the type tools, which create aligned, ragged, condensed, and other variations of standard Times Roman. 3. The Type tool allows you to customize the size, placement, alignment, and even font family, style, and color for your type. Text styles are created with the same type tools and customize the Type tool's settings for each text style. 4. The Type tool is compatible with the Draw Type tool and the Type on Path tool. As with the Type tool, you use the Draw Type tool to draw paths, including the shape of any letters or words, and the Type on Path tool to add text to the shape or path. 5. The Type tool has a number of settings and tools that let you create elaborate type effects. The Glyphs panel (Window | Glyphs) lets you create new type styles with the Glyph panel. The Drop Shadow panel (Window | Shadows) adds shadows to the type. The Warp & Distort panel (Window | Transform) has a number of Warp settings for straightening and warping type. See Chapter 6 for detailed instructions on creating a type effect. \* The Type tool can be used with the drawing tools to create custom fonts from a master type font. You create a custom font by tracing the type characters in a font of your choice. This is a time-consuming process, so make sure you have time to do it. You can use a large font, such as Arial, to trace type

# **System Requirements:**

Windows 7 / 8.1 Mac OS X 10.9 or higher OS X 10.8.5 or higher with a Metalcapable GPU Minimum 1 giga-byte free hard-drive space 900 MHz CPU 16 or more Giga-bits of RAM 6 Giga-bytes of free space (on hard drive) CloseContact Us Careers Beaverton families looking for a caring and compassionate team to care for them and their pets while they take care of their busy lives are

<https://gravesendflorist.com/photoshop-2022-version-23-0-hack-patch-mac-win-updated-2/> <https://www.terbeke.be/en/system/files/webform/cv/indfry876.pdf> <https://ourlittlelab.com/adobe-photoshop-2021-version-22-4-1-updated-2022/> <https://thoitranghalo.com/2022/07/05/adobe-photoshop-2021-version-22-5-1-keygen-crack-serial-key-download/> <https://aisikho.guru/blog/index.php?entryid=3028> <http://www.rti-evaluation.org/adobe-photoshop-crack-exe-file-product-key-full-free-download-win-mac/> [https://tutorizone.com/wp](https://tutorizone.com/wp-content/uploads/2022/07/Adobe_Photoshop_2022_Version_2301_jbkeygenexe___Keygen_Full_Version_Free_WinMac.pdf)[content/uploads/2022/07/Adobe\\_Photoshop\\_2022\\_Version\\_2301\\_jbkeygenexe\\_\\_\\_Keygen\\_Full\\_Version\\_Free\\_WinMac.pdf](https://tutorizone.com/wp-content/uploads/2022/07/Adobe_Photoshop_2022_Version_2301_jbkeygenexe___Keygen_Full_Version_Free_WinMac.pdf) https://gameurnews.fr/upload/files/2022/07/8AGuvygxhDfuNKsxkNOx\_05\_82a7b944b61b16e5e62f21e5deda9709\_file.pd [f](https://gameurnews.fr/upload/files/2022/07/8AGuvyqxhDfuNKsxkNOx_05_82a7b944b61b16e5e62f21e5deda9709_file.pdf) <http://cpstest.xyz/adobe-photoshop-2021-version-22-3-1-crack-patch-license-key-full-free-download-for-windows-2022/> <https://esport-ready.com/wp-content/uploads/2022/07/talinik.pdf> <https://www.akademicloud.com/blog/index.php?entryid=4037> <https://www.academiama.cl/aulavirtual/blog/index.php?entryid=3730> <https://moodle.ezorock.org/blog/index.php?entryid=7184> <https://wakelet.com/wake/oD93JgA2ia1ilrVbJynW0> <https://pqinsel.com/pq/advert/photoshop-2021-version-22-1-1-serial-number-full-torrent-free-mac-win-april-2022/> <http://boardingmed.com/?p=20207> <https://classig.net/blog/index.php?entryid=3013> <https://www.privalite.com/en/system/files/webform/adobe-photoshop-2021-version-2231.pdf> [https://www.westminster](https://www.westminster-ma.gov/sites/g/files/vyhlif1431/f/uploads/public_records_access_guidelines_for_town_of_westminster_0.pdf)[ma.gov/sites/g/files/vyhlif1431/f/uploads/public\\_records\\_access\\_guidelines\\_for\\_town\\_of\\_westminster\\_0.pdf](https://www.westminster-ma.gov/sites/g/files/vyhlif1431/f/uploads/public_records_access_guidelines_for_town_of_westminster_0.pdf) <https://healthfitstore.com/2022/07/05/photoshop-cc-2014-hacked-march-2022/> <https://www.cakeresume.com/portfolios/photoshop-2021-version-22-1-1-crack-patch-keyg> [https://wo.barataa.com/upload/files/2022/07/THVT5MycW8IsiNH7hlZi\\_05\\_b6bb316bcec12e5f3c65a61469fb6b11\\_file.pdf](https://wo.barataa.com/upload/files/2022/07/THVT5MycW8IsiNH7hlZi_05_b6bb316bcec12e5f3c65a61469fb6b11_file.pdf) [https://vukau.com/upload/files/2022/07/CEh5QyVQr9nGbKJgb7r1\\_05\\_82a7b944b61b16e5e62f21e5deda9709\\_file.pdf](https://vukau.com/upload/files/2022/07/CEh5QyVQr9nGbKJgb7r1_05_82a7b944b61b16e5e62f21e5deda9709_file.pdf) <https://www.cakeresume.com/portfolios/photoshop-2021-version-22-4-3-crack-april-2022> <https://topnotchjobboard.com/system/files/webform/resume/adobe-photoshop.pdf> <https://ghi.llu.edu/system/files/webform/blaraya692.pdf> <https://www.cranfordnj.org/sites/g/files/vyhlif436/f/uploads/certifiedcopyapplication.pdf> [https://diariosinfiltro.com/advert/photoshop-2021-version-22-1-0-crack-patch-license-code-keygen-mac-win](https://diariosinfiltro.com/advert/photoshop-2021-version-22-1-0-crack-patch-license-code-keygen-mac-win-updated-2022/)[updated-2022/](https://diariosinfiltro.com/advert/photoshop-2021-version-22-1-0-crack-patch-license-code-keygen-mac-win-updated-2022/) <https://aulasvirtuales.zaragoza.unam.mx/cv/blog/index.php?entryid=11216> [https://www.consultingproteam.com/2022/07/05/photoshop-2021-version-22-4-2-crack-serial-number-free-](https://www.consultingproteam.com/2022/07/05/photoshop-2021-version-22-4-2-crack-serial-number-free-updated-2022/)

[updated-2022/](https://www.consultingproteam.com/2022/07/05/photoshop-2021-version-22-4-2-crack-serial-number-free-updated-2022/)